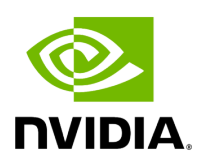

## **Program Listing for File block\_memory\_pool.hpp**

## [Return to documentation for file](https://docs.nvidia.com/file_include_holoscan_core_resources_gxf_block_memory_pool.hpp.html#file-include-holoscan-core-resources-gxf-block-memory-pool-hpp) (

include/holoscan/core/resources/gxf/block\_memory\_pool.hpp )

/\* \* SPDX-FileCopyrightText: Copyright (c) 2022-2024 NVIDIA CORPORATION & AFFILIATES. All rights reserved. \* SPDX-License-Identifier: Apache-2.0 \* \* Licensed under the Apache License, Version 2.0 (the "License"); \* you may not use this file except in compliance with the License. \* You may obtain a copy of the License at \* \* http://www.apache.org/licenses/LICENSE-2.0 \* \* Unless required by applicable law or agreed to in writing, software \* distributed under the License is distributed on an "AS IS" BASIS, \* WITHOUT WARRANTIES OR CONDITIONS OF ANY KIND, either express or implied. \* See the License for the specific language governing permissions and \* limitations under the License. \*/ #ifndef HOLOSCAN\_CORE\_RESOURCES\_GXF\_BLOCK\_MEMORY\_POOL\_HPP #define HOLOSCAN\_CORE\_RESOURCES\_GXF\_BLOCK\_MEMORY\_POOL\_HPP #include <cstdint> #include <string> #include "gxf/std/allocator.hpp" #include "gxf/std/block\_memory\_pool.hpp" #include "./allocator.hpp" namespace holoscan { class BlockMemoryPool : public Allocator { public: HOLOSCAN\_RESOURCE\_FORWARD\_ARGS\_SUPER(BlockMemoryPool, Allocator) BlockMemoryPool() = default; BlockMemoryPool(int32\_t storage\_type, uint64\_t block\_size, uint64\_t num\_blocks, int32\_t dev\_id = 0) : storage\_type\_(storage\_type), block\_size\_(block\_size), num\_blocks\_(num\_blocks), dev\_id\_(dev\_id) {} BlockMemoryPool(const std::string& name, nvidia::gxf::BlockMemoryPool\* component); const char\* gxf\_typename() const override { return "nvidia::gxf::BlockMemoryPool"; } void setup(ComponentSpec& spec) override; *// Returns the storage type of the memory blocks* nvidia::gxf::MemoryStorageType storage\_type() const; *// Returns the total number of blocks* uint64\_t num\_blocks() const; nvidia::gxf::BlockMemoryPool\* get() const; private: Parameter<int32\_t> storage\_type\_; Parameter<uint64\_t> block\_size\_; Parameter<uint64\_t> num\_blocks\_; Parameter<int32\_t> dev\_id ; }; } // namespace holoscan #endif/\* HOLOSCAN\_CORE\_RESOURCES\_GXF\_BLOCK\_MEMORY\_POOL\_HPP \*/

© Copyright 2022-2024, NVIDIA.. PDF Generated on 06/06/2024